# Drucker werden im CIP-Pool der TNZB nicht angezeigt

# 20.05.2024 21:46:36

# **FAQ-Artikel-Ausdruck**

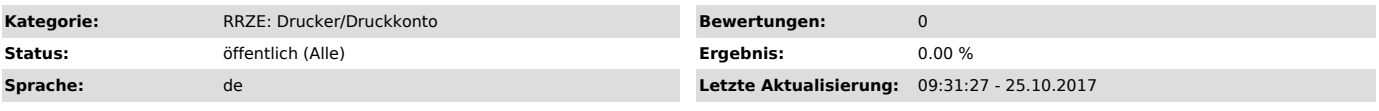

## *Schlüsselwörter*

Drucker, TNZB, Printer, CIP, Pool, Druckertreiber, nicht angezeigt, Drucker verschwunden

#### *Symptom (öffentlich)*

Nach der Anmeldung werden keine Drucker im CIP-Pool der TNZB angezeigt.

### *Problem (öffentlich)*

Besonders bei der erstmaligen Anmeldung kann die Verarbeitung etwas länger dauern. Die Druckertreiber haben eine geringere "Priorität" und es kann<br>etwas länger dauern bis die Drucker zur Auswahl bereit stehen. Besonders be

#### *Lösung (öffentlich)*

1. Etwas mehr Geduld und nach einigen Minuten überprüfen ob die Drucker mittlerweile zur Auswahl stehen

2. PC neu starten und erneut anmelden. Eine erneute Anmeldung löst in fast allen Fällen das Problem<br>3. Wenn auch nach einem Neustart und Neuanmeldung keine Drucker zur Auswahl stehen, bitte den Namen des PCs und Benutzerke